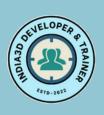

# Student Learn with us

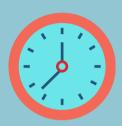

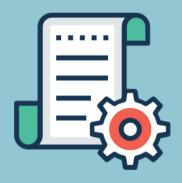

#### CONTACT US

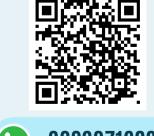

9339371688

**IMDIA3D** 

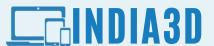

# Software Development & Training Institute

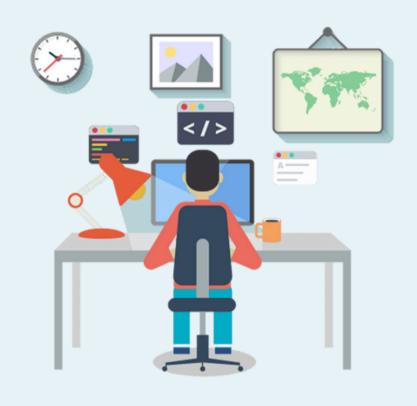

THE WAY TO FORWARD . . . .

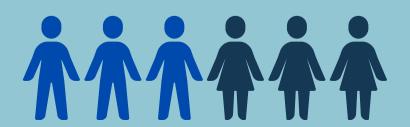

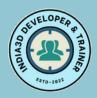

# Courses & Services Offered

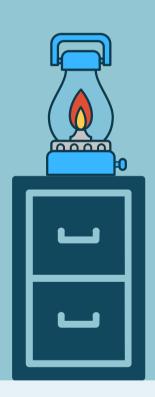

## **EINDIA3D**

| 1  | Cyber Cafe Courses                    |
|----|---------------------------------------|
| 2  | Graphics Design & Video Editing       |
| 3  | Website Design & Hosting              |
| 4  | Programming Languages                 |
| 5  | Android Apps Design                   |
| 6  | 2D Animation                          |
| 7  | 3D Model Design & Floor Plan          |
| 8  | 3D Game Animation                     |
| 9  | Custom Training on Different Software |
| 10 | Website / Apps / 3D Design Service    |
|    |                                       |

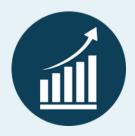

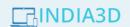

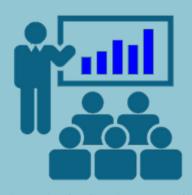

"Let's Make it simple as possible"

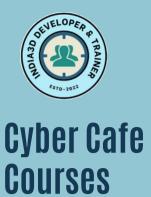

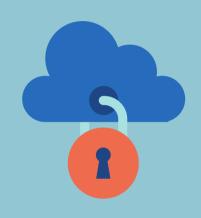

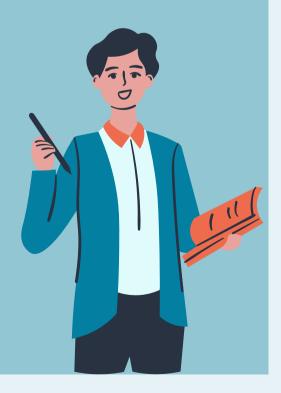

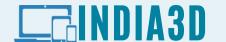

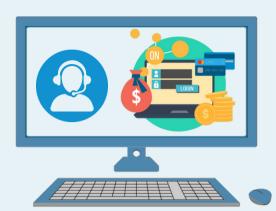

**(2)** 

#### সাইবার ক্যাফে (Cyber Cafe Courses) :

- বেসিক টাইপিং, Office Document
- অনলাইন ফর্ম ফিলাপ,
- ই-মেইল, ইলেকট্রিসিটি বিল জমা,
- হাসপাতাল ও হোটেল বুকিং।

| Number | Syllabus Details                       |
|--------|----------------------------------------|
| 1      | Basic Typing , Office Document writing |
| 2      | Online Form Fill-up                    |
| 3      | Daily life Utilities, E-mail sending   |
| 4      | Electricity Bill, Train Ticket Booking |
| 5      | Hotel Reservation & Hospital Booking   |

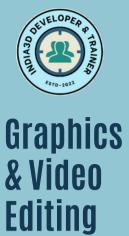

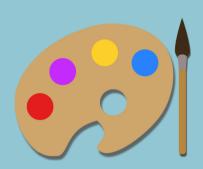

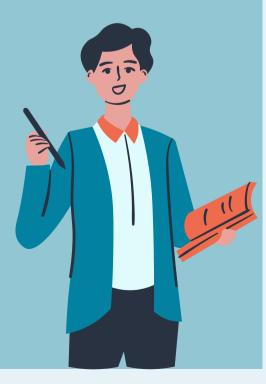

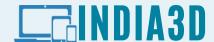

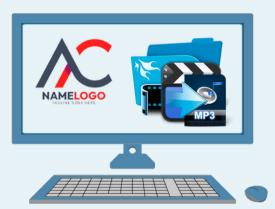

- 2
- গ্রাফিক্স ডিজাইন ও ভিডিও এডিটিং (Graphics & Video Editing) :
- ব্যানার ফেস্টুন লিফলেট ডিজাইন,
- শট্ অ্যানিমেশন , ভিডিও এডিটিং
- ইউটিউব চ্যানেল ও ফেসবুকে পেজ পাবলিশ ও বিজ্ঞাপন।

| Number | Syllabus Details                                        |
|--------|---------------------------------------------------------|
| 1      | Logo Design                                             |
| 2      | Banner, Leaflet Design                                  |
| 3      | Image Editing ( Draw, Erase, Mix,<br>Background Remove) |
| 4      | Video Editing ( Cut, Join, Size reduce )                |
| 5      | Sound Mixing with Video                                 |
| 6      | Facebook Page & YouTube Channel Opening                 |
| 7      | Advertise on Social Media                               |

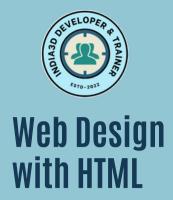

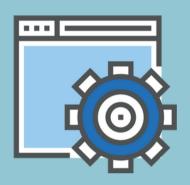

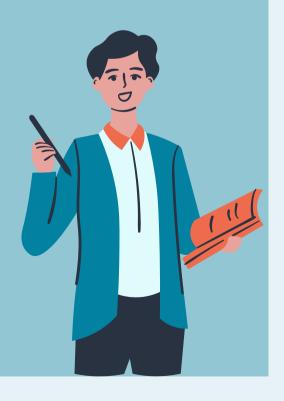

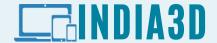

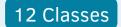

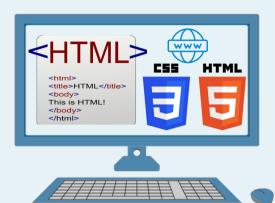

- >
- ওয়েবসাইট ডিজাইন ও হস্টিং ( Web Site Design & Hosting):
- ওয়েবসাইট ডিজাইন (with HTML & CSS)
- ডোমেন রেজিস্ট্রেশন,
- ডোমেন ই-মেইল, FTP ও হস্টিং

| Number | Syllabus Details                                   |
|--------|----------------------------------------------------|
| 1      | Introduction to HTML                               |
| 2      | Simple Page creation (Head , Title, Body)          |
| 3      | Html with Cascading Style Sheets (CSS)             |
| 4      | Image Gallery Video Gallery with java script       |
| 5      | Autoload YouTube Video Gallery with Java<br>Script |
| 6      | Contact Form design with PHP & Captcha             |
| 7      | Domain registration, Web Hosting with FTP          |

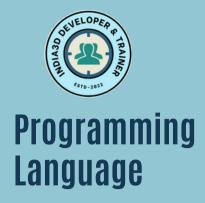

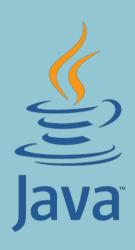

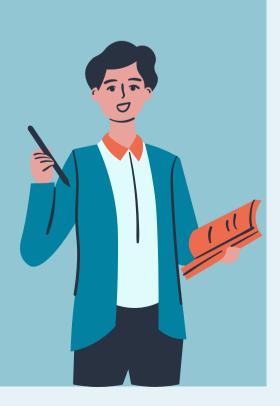

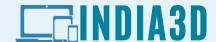

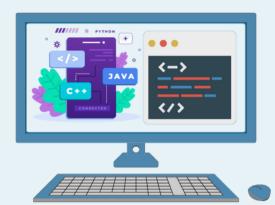

>

প্রোগ্রামিং ল্যাঙ্গুয়েজ (Programming languages):

• C / C++ / Java / Python in Linux Terminal

| Number | Syllabus                           |
|--------|------------------------------------|
| 1      | Familiar with Linux Environment    |
| 2      | Program Create, Edit, Compile, Run |
| 3      | Basic Arithmetic Operation         |
| 4      | Simple Logical Operation           |
| 5      | Practice on Programming Language   |

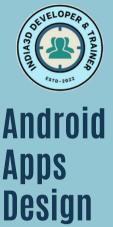

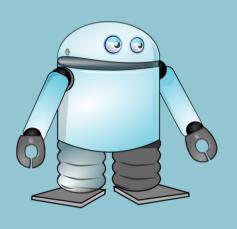

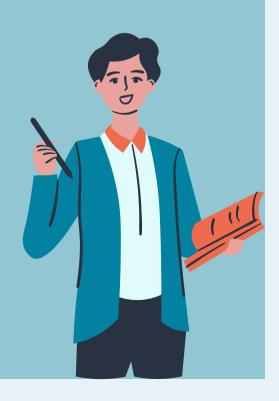

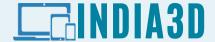

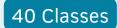

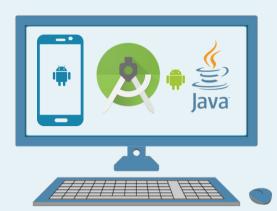

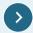

#### অ্যান্দ্রয়েড অ্যাপস্ (Android Apps):

- অ্যান্দ্রয়েড অ্যাপস্ ডিজাইন using Android Studio
- Play-Store Submission.

| Number | Syllabus                                                    |
|--------|-------------------------------------------------------------|
| 1      | Familiar with Android Studio ( Installation, Configuration) |
| 2      | Basic Activity Creation, Compile, Build                     |
| 3      | Introduction to Java                                        |
| 4      | Interaction with Device ( Camera, Phone, GPS Map)           |
| 5      | Practice programming with different Objects                 |
| 6      | Signed APK Creation                                         |
| 7      | Publish Apps on Google Play Store                           |

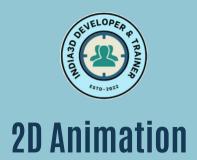

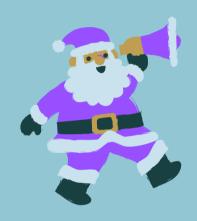

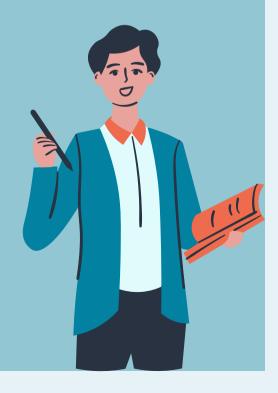

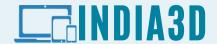

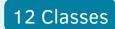

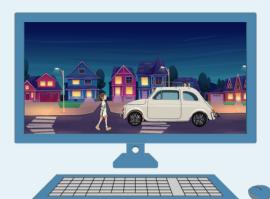

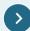

#### 2D Animation:

- Background Setup
- Cartoon Animation
- Record Video

| Number | Syllabus                       |
|--------|--------------------------------|
| 1      | Animation Canvas               |
| 2      | Character & Props Design       |
| 3      | Image Frame Edit               |
| 4      | Scene Setup                    |
| 5      | Apply Animation Properties     |
| 6      | Record & Download Canvas Video |
| 7      | Record Audio from Mic          |
| 8      | Join Video & Audio             |

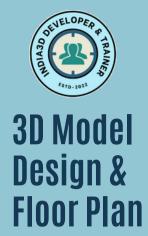

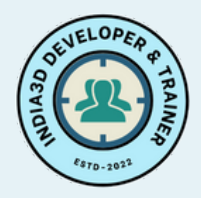

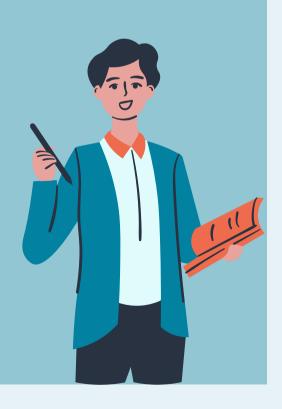

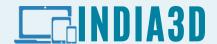

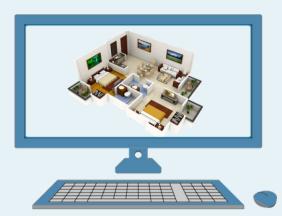

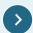

#### 3d Model design & Floor Plan:

- 2D Plan Drawing Or 3D Model Design
- Material Applying
- 2D Plan to 3D Floor Plan

| Number | Syllabus                          |
|--------|-----------------------------------|
| 1      | Concept of 2D Plan                |
| 2      | Drawing 2d Plan / Custom 3D Model |
| 3      | Create 3D Plan Based on 2d Plan   |
| 4      | Setup Furniture in 3D design      |
| 5      | Create Camera View                |
| 6      | Rendering The Design              |

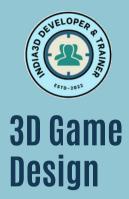

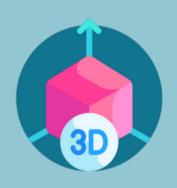

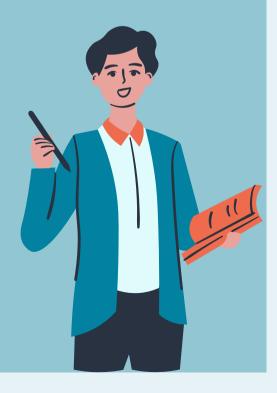

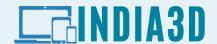

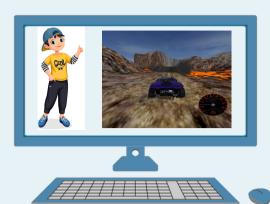

>

#### 3D গেম এবং অ্যানিমেশন ( 3D Game & Animation ):

- 3D Character,
- Props অ্যানিমেশন,
- 3D World ডিজাইন,
- 3D গেম বিল্ডিং

| Number | Syllabus                                          |
|--------|---------------------------------------------------|
| 1      | Familiar with Game Engine                         |
| 2      | 3D Model creation , Texture Adding                |
| 3      | Adding Animation Frame to 3D Models               |
| 4      | 3D Game World Building with props &<br>Characters |
| 5      | Programming script design                         |
| 6      | Compile Script and Build Games                    |

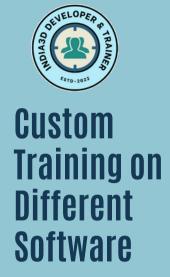

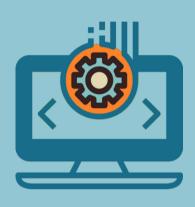

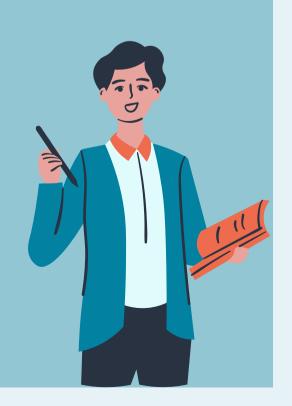

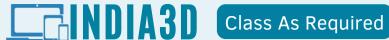

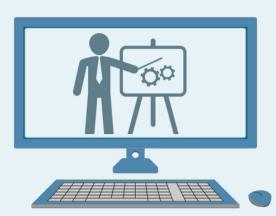

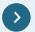

#### **Custom Training of Any** other Software

- Please Contact us for details
- We will provide you Total **Class & Estimated Price**

#### **Contact Us**

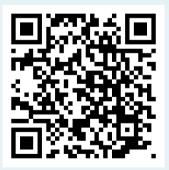

https://www.india3d.com/site/blog/training.html

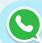

9339371688

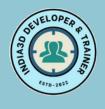

Website, Android Apps, 3D Design Service

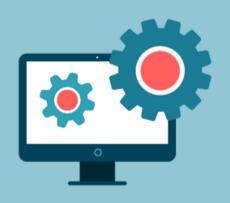

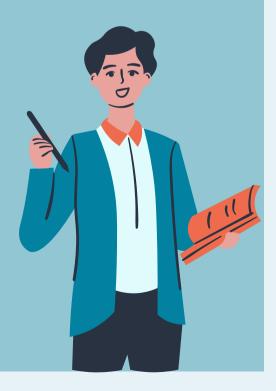

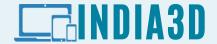

With in 7 days

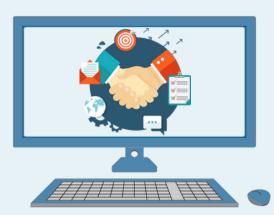

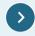

- We Provide Website / Apps
- 3D Design Service According to your needs

#### **Download Our Developed Apps**

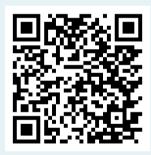

- Visit For Apps Design
- Online Selling Apps at www.easy-sell.in
- Online Exam Software at www.power-exam.com

#### **Order Android Apps**

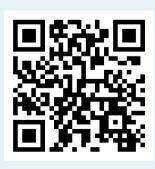

#### **Order Windows Apps**

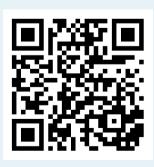

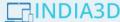

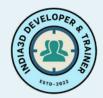

### **EINDIA3D**

#### Contact Us

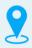

#### ANY QUERY OR INFORMATION FEEL FREE TO CONTACT US

#### **Our Address**

- India3d Developer & Trainer
- 11 Fatak Road, Fuleswar ( Near Tiger Club)
- Uluberia, WB, India -711316
- Web: www.india3d.com
- Email: amitava1mon@gmail.com
- Mob: 91-9339371688 / 8240290266

#### **Online Selling Platform**

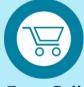

Easy-Sell www.easy-sell.in

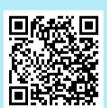

#### **Online Education Platform**

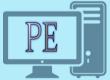

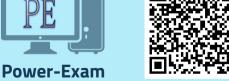

www.power-exam.com

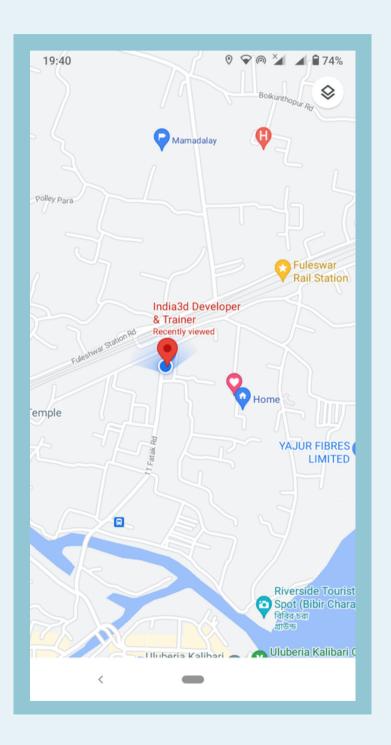

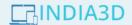